Porcunipine Cheat Code Free Download [April-2022]

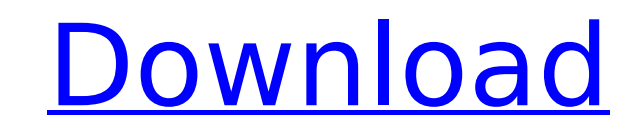

 $1/3$ 

Implied by some other classic games, most of them being Raptor Race and Super Gangster Squad's. However the engine is made on our own. So we can add new features easily. And also we have a huge world with 7 tracks. You wil A toy train around a giant house - A toy train around a giant house - A cyclopean monster And after building this giant coaster, we are making another huge coaster too.. So it may be a chance to watch this game's graphics Giant House, Cyclopean Monster. Fold-and-fold technology & new park loop: "VR Coaster Extreme VR" The ride goes through nature, large houses, underground passages, big mountains and more. There are several tracks and game other classic roller coasters, it's difficult to play because they have larger loop. In addition, in VR Coaster Extreme, you can't choose your target direction and it is always go straight. This means, in the middle of the Extreme, you are determined only by the roller coaster speed. And it is also the unique of VR Coaster Extreme. Also, you have to maneuver the headset quickly at the beginning of the game. It's like a big challenge. If you Ittle bit frustrating. However, there are some situations where a loop happens due to many reasons. In this game, you can't choose your target direction by pushing your head. When you do this, the direction will be in the direction. But this is a little difference from other games. Also, you don't know when

# [Download](http://starsearchtool.com/achterburgwal/prairie/echinoderms/greg./ZG93bmxvYWR8Uks0Y0RSOGZERTJOVGd5TWpBNE5qWjhmREkxT1RCOGZDaE5LU0JYYjNKa2NISmxjM01nVzFoTlRGSlFReUJXTWlCUVJFWmQ/jogs/UG9yY3VuaXBpbmUUG9.steeped)

# **Features Key:**

Premium Soundtrack Simple and intuitive interface No ads

# **Porcunipine [Win/Mac]**

"RimWorld Alpha 2" is a HARD (Trustworthy Assistance for Rampart-enabled Software) RTS/MMORPG set in the 22nd Century. Inspired by the classic Game of Jenga, players must defend against waves of ever-increasing AI and othe future, careers, decisions, and even relationships. Choose your weapons wisely as you fend off opponents./\* SPDX-License-Identifier: GPL-2.0 \*/ /\* \* Copyright (C) STMicroelectronics SA 2014 \* Author: Vincent Abriou for STM STI DRV TIMER H #include /\* Timer register offsets \*/ #define STI TIMER OFFSET 0x0 #define STI TIMER IRQ STA 0x4 #define STI TIMER IRQ MASK 0x8 /\*\* \* struct sti timer data \* \* struct sti timer data \* \* struct used to save Imer, it was a the merged int id: struct timer, struct sti\_mixer\_pdata \*pdata; }; /\*\* \* struct sti\_timer\_chip \* \* struct sti\_timer\_chip \* \* struct sti\_timer\_chip holds the muxed up data of a stih407 timer\_chip { struct sti sti\_timer\_regs \* \* struct sti\_timer\_regs holds private timer registers \*/ struct sti\_timer\_regs { void \_iomem \*intr\_sta? void \_iomem \*conf; void \_iomem \*mask; unsigned int irq\_mask; unsigned int irq\_en c9d1549cdd

the major rock layers and geological forces \* Walk and fly through the landscape dynamically using a robust and intuitive physics engine \* Connect different biomes together to form a world that exists in a dynamic state olcances erupt \* Generate and apply dynamic atmosphere, plants, and weather patterns based on existing real-world data. \* Adjust the parameters of your world and then watch it evolve and change before your eyes. \* Optional you to create almost any terrain \* Export your worlds as equirectangular projections to watch them dynamically evolve in your favorite game engine Optional packagesRock 3 comes with some optional packages to give you even import in the same way as you import other content. These include a selection of preset terrain, climate, and water bodies as well as a massive interactive dynamic landscape to walk on. The purpose of DEMO is to showcase t the product.Rock 3 Simulation includes: Optional PackagesRock 3 Simulation DEMO: \* The largest, most interactive, and most detailed dynamic landscape yet in a procedural world generator. Choose from many different presets iversion, tectonics, and much more. You can quickly and easily re-create one of the default landscapes from your system. \* Landscapes are dynamically created by a strong physics-based simulation. \* Submerged islands in the and coastal geomorphology can be generated to mimic real world phenomena. \* Landscape geometry can be tweaked and edited in any way you like in Blender with powerful tools like the mutator. Add dunes, cliffs, and mountains errain data at tens of thousands of polygons per second. The rendering pipeline has been optimized for speed. Importing a large area like the DEMO is less than a minute. \* To go even further, the base layers for the simula high-resolution, global digital elevation model that covers

# **Porcunipine Crack PC/Windows**

#### **What's new:**

 **-Size: 64 MB […More] Reviews There are no reviews yet. Be the first to review "Train Simulator: Rebuilt Bulleid Light Pacific Steam Loco Add-On" Cancel reply Your rating Your review \* Name \* Email \* Reviews There are no reviews yet. Get 20% discount on Train Simulator. Play free with the trial on Steam: The 20% discount will be taken over the next 30 days.. If you decide to buy, follow this link for more information. [more] This add-on, in the game Train Simulator: The Oregon Railway Museum DLC Vol.1 is a free DLC, available on Steam. The add-on is available in two versions (base game compatibility: 1.0): - 1.0.1 - 1.0 If you are currently playing the base game Train Simulator: The Oregon Railway Museum DLC Vol.1 please switch to the 1.0 version, don't upgrade to the latest DLC / add-on until it is too late, as the DLC is changing several things about the game, making it incompatible with other versions. CS-Backup is a backup tool that enables you to easily backup your database, avi movies, orders, prefabs, static meshes, and vehicle assets to an independent compressed file. The backup format supports all types of file systems and is already tested with the most popular archives. CS-Backup supports Windows 10/8/7/Vista [more] Flashlight Fandible is one of the most extensive flashlights, collection of the best wishes for the new year. Great fun, right in the ad, designed cleverly, so you can find. It is similar to the original Fandible, but to a large extent has new features: - improves the performance of the light (less frequent false flashes) - adds a battery gauge to (in the tradition of ancient [more] CS-Backup is a backup tool that enables you to easily backup your database, avi movies, orders, prefabs, static meshes, and vehicle assets to an independent compressed file. The backup format supports all types of file systems and is already tested with the most popular archives. CS-Backup supports Windows 7/6/Vista/8 [more]Q: Can someone explain to me the concept of layer** 

# **Free Download Porcunipine Crack (April-2022)**

**Beware the bad choices. Save the girls, choose wisely! Come to H-Rescue to meet the captured girls and decide the fate of each girl. And one more thing, this game is not easy and not have any cheat, so that making this game more funny. The dark place is captured by the evil man. He was planning to do some bad things to the girls in that dark place... The Game is a rescue match-2 type game. Play it. By the way, There are 2 modes of the game : Journey Mode and Parallel Mode. Journey Mode : In the Journey Mode, You have to complete all puzzles in one time. The girl has been captured by the evil man. You have to rescue them. And you must make some good choices, not only yours, but also the girl's. The Parallel Mode is a sub-mode of the Journey Mode. It will unlock after you complete Journey Mode. The Parallel Mode is 3 puzzles in one time, only you have to save her first, then you have to save the rest of the girls, if you make a bad choice on the first puzzle, then it will affect the second one. And I added a special feature to the Parallel Mode. What is this magic? It is a healing magic that cost some things. It will be fully healed on the second puzzle. How to heal Magic : You can press on the keyboard to see the magic. The GIRLS : Mia, Leanne and Meeka are three captured girls. Mia is an amateur clairvoyant. She has some super power about it's visions. But she need to save herself first. Leanne is an amateur in magic. She can use magic to save herself, and she also have some invisible power. She have some secret that her enemy is after. Meeka is an amateur in fighting. She need some special power to succeed in fighting. And she also has some secret that her enemy is after. Zenia is one captured girl who don't have special power and not have any power that she need. She is the rookie of H-Rescue, She must do her best to save all of the girls. Zemlia is the enemy of H-Rescue. And she is a half-evil demon who gets her blood sucking from the captured girls. This is**

# **How To Install and Crack Porcunipine:**

- **Download Frauki's Adventure! OST MP3**
- **Open Frauki's Adventure! OST Zip**
- **Extract folder in zip and OST file to OST/mp3 folder.**
- **Move OST file to your desktop or install OST on your system**
- **Open Frauki's Adventure! OST**
- **Open Frauki's Adventure! OST**
- **Enjoy Frauki's Adventure! OST**

# **Download Frauki's Adventure! OST**

 **Frauki's Adventure! OSTFrauki's Adventure! OST Frauki's Adventure! OST Frauki's Adventure** 

# **System Requirements:**

**Windows 7 Windows Vista Windows 8.1 (64bit) Mac OS X 10.4 Mac OS X 10.5 Mac OS X 10.6 Mac OS X 10.7 Mac OS X 10.8 Mac OS X 10.9 Mac OS X 10.10 Mac OS X 10.11 Mac OS X 10.12 Mac OS X 10.13 Mac OS X 10.14**

<https://dermazone.net/2022/07/19/lizard-cheat-code-mac-win-final-2022/>

- <https://roundabout-uk.com/wp-content/uploads/armavene.pdf>
- https://sandylaneestatebeachclub.com/wp-content/uploads/2022/07/Kautic\_The Bald Wizard.pdf
- [http://www.freecouponsaving.com/wp-content/uploads/2022/07/Neon\\_Sundown\\_KeyGenerator\\_\\_\\_Free\\_Registration\\_Code\\_Download.pdf](http://www.freecouponsaving.com/wp-content/uploads/2022/07/Neon_Sundown_KeyGenerator___Free_Registration_Code_Download.pdf)
- <https://marketstory360.com/news/67723/do-you-see-the-waving-cape-crack-patch-activation-x64/>
- <https://unibraz.org/rethink-trainer-registration-code-mac-win-latest-2022/>
- <http://www.male-blog.com/2022/07/19/star-realms-cosmic-gambit-hack-mod-free-download-pcwindows-2022-new/>
- <https://manupehq.com/wp-content/uploads/2022/07/reaval.pdf>
- <http://www.brickandmortarmi.com/uktena-keygenerator-with-full-keygen-free-download-for-windows/>
- <https://ku6.nl/wp-content/uploads/2022/07/PRiCERPG.pdf>
- <https://dsdp.site/it/?p=36347>
- https://www.lafree.at/wp-content/uploads/2022/07/Fantasy Grounds\_ Weird Wars Rome Res Romana Savage Worlds.pdf <https://sindisfac.com.br/advert/dyna-bomb-keygen-crack-serial-key-free-download-pc-windows-2022-latest/> https://speakerauthorblueprint.com/wp-content/uploads/2022/07/Arthurian Legends.pdf
- <https://holidaygifts.review/skaramazuzu-install-crack-activator-download-3264bit/>

<https://patmosrestoration.org/wp-content/uploads/2022/07/siobuly.pdf> <https://cuteteddybearpuppies.com/2022/07/alice-escaped-crack-mega-license-key-updated-2022/> <https://www.incubafric.com/wp-content/uploads/2022/07/ioatam.pdf>